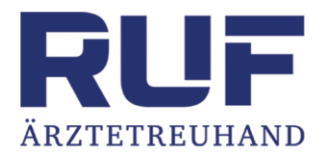

# Praxiseröffnung

## Unterlagen für die Buchhaltung

- 1. Geldordner
- 2. Belegordner
- 3. Honorarordner
- 4. Eingebrachtes

RUF Ärztetreuhand AG Jurastrasse 31 4900 Langenthal

₹ 062 922 55 44  $\mathbb{\times}$  info@rufag.ch **●** www.rufag.ch

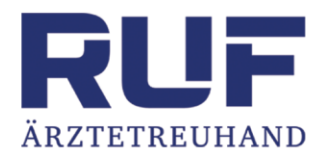

### Geldordner

#### Der Geldordner (GO) ist in folgende sechs Rubriken eingeteilt:

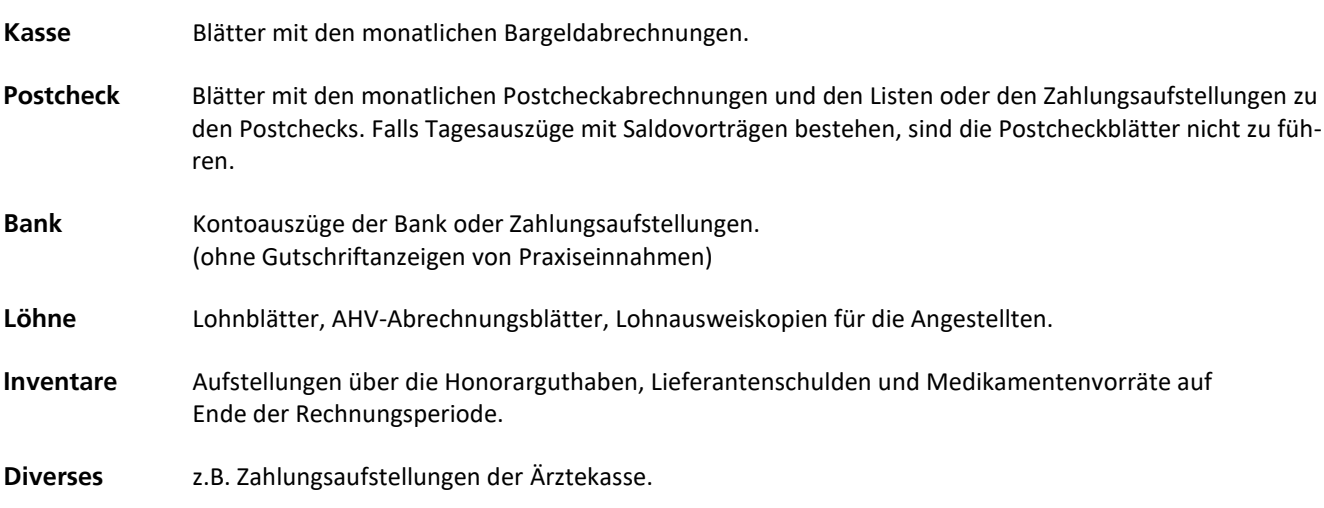

Ordner und die dazugehörenden Register sind in Papeterien oder bei uns erhältlich.

Kassablätter, Postcheckblätter sowie die AHV-Personalabrechnungen sind auch bei uns erhältlich oder können von unserer Homepage heruntergeladen werden (Excel-Format).

RUF Ärztetreuhand AG Jurastrasse 31 4900 Langenthal

₹ 062 922 55 44  $\times$  info@rufag.ch **●** www.rufag.ch

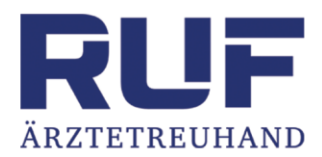

### Belegordner

Der Belegordner (BO) wird für das Aufbewahren der bezahlten Lieferantenrechnungen verwendet.

Klassiert wird nach alphabetischer Reihenfolge.

Auf den bezahlten Rechnungen ist das Zahlungsdatum und die Zahlungsart (Postcheck oder Bank) festzuhalten.

Besteht die Rechnung nur aus einem Einzahlungsschein der Post, so ist der dem Einzahler verbleibende Empfangsschein als Beleg zu verwenden.

#### **Wichtig:**

Senden sie uns Fakturen und Praxisausgaben, die nicht mit den Geldkonten des Geldordners bezahlt worden sind, separat ein und reihen sie diese nicht im Belegordner ein. Es besteht sonst die Gefahr, dass solche Fakturen nicht erfasst werden.

[Beispiel: Kauf eines Autos. Geld wird von einem Konto abgehoben und bar bezahlt]

Ordner und die dazugehörenden Register sind in Papeterien oder bei uns erhältlich.

RUF Ärztetreuhand AG Jurastrasse 31 4900 Langenthal

€ 062 922 55 44 ≥ info@rufag.ch **●** www.rufag.ch

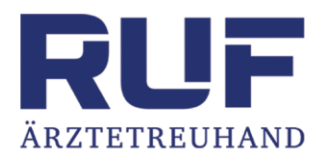

### Honorarordner

In diesem Ordner werden aufbewahrt:

Gutschriftanzeigen über bezahlte Honorarrechnungen der Bank oder Postfinance.

Eventuelle Zahlungsbordereaux von Krankenkassen und Suva (hinten einordnen)

#### **Sonstiges:**

Allfällig auf das Geschäftskonto eingegangene Privateinnahmen (z.B. Steuerrückvergütungen, Rückvergütungen/Leistungen von Krankenkassen für Sie oder die Familie, usw.), sind auf dem Bankauszug oder beim Postcheckauszug mit Rotstift zu bezeichnen und zu erklären, worum es sich handelt.

Ordner und die dazugehörenden Register sind in Papeterien oder bei uns erhältlich.

RUF Ärztetreuhand AG Jurastrasse 31 4900 Langenthal

€ 062 922 55 44 ≥ info@rufag.ch **A** www.rufag.ch

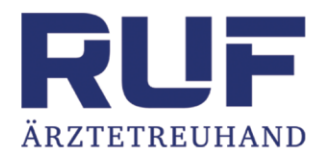

# Eingebrachtes bei Praxiseröffnung

Bitte senden Sie uns von den folgenden Einrichtungen eine Aufstellung vom Eingebrachten in die Praxis. (inkl. Beträge)

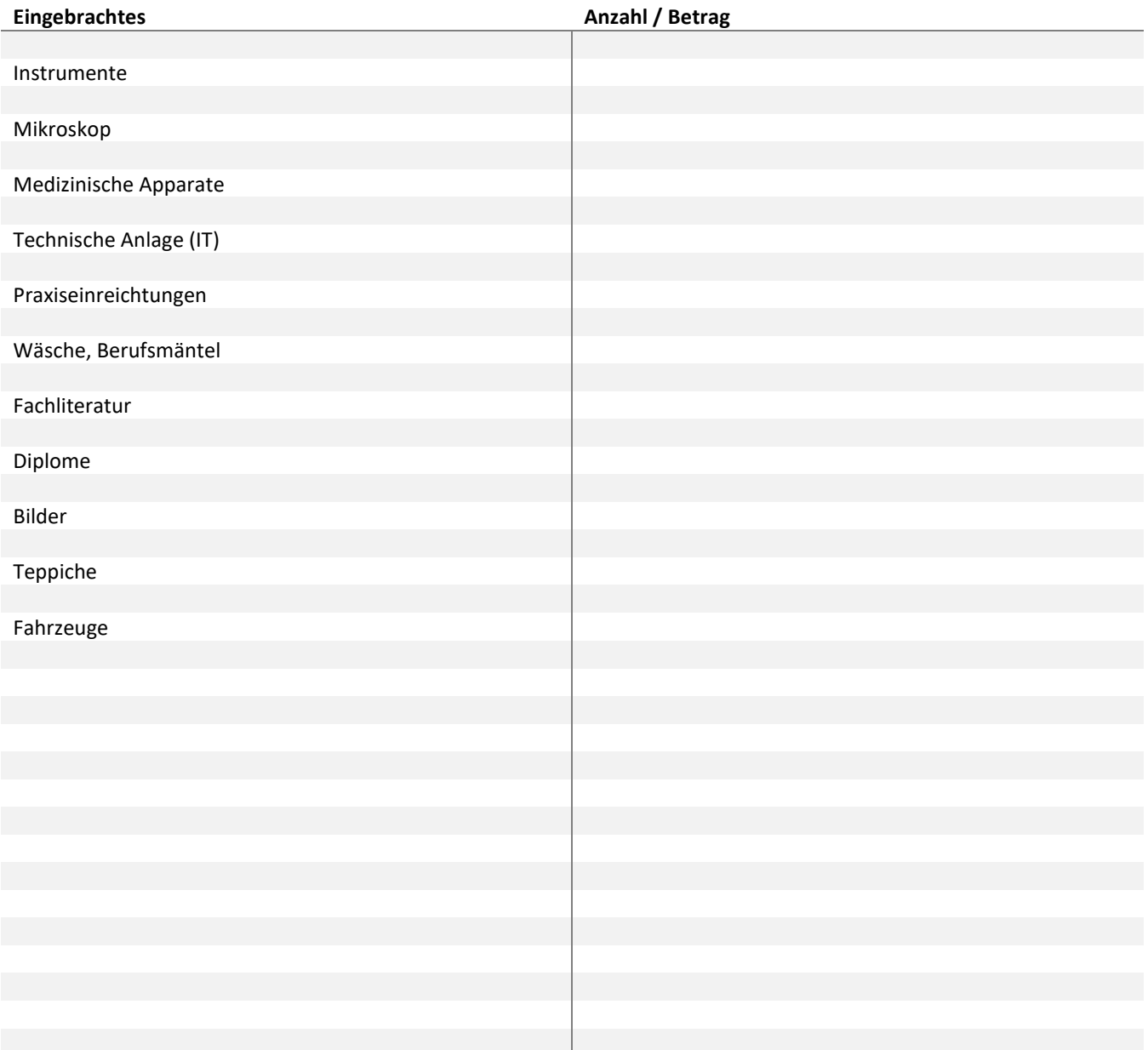

₹ 062 922 55 44  $\times$  info@rufag.ch **●** www.rufag.ch